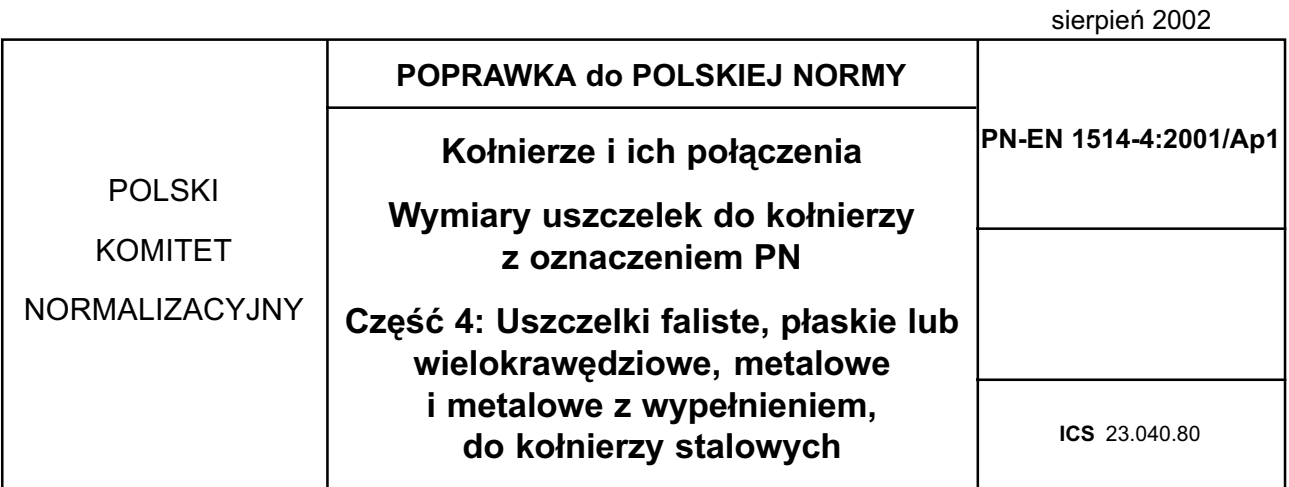

## **TREŚĆ POPRAWKI**

Na stronicy tytułowej, w polu "zamiast", dopisuje się: PN-86/H-74374/05, PN-86/H-74374/10.

nr ref. PN-EN 1514-4:2001/Ap1:2002

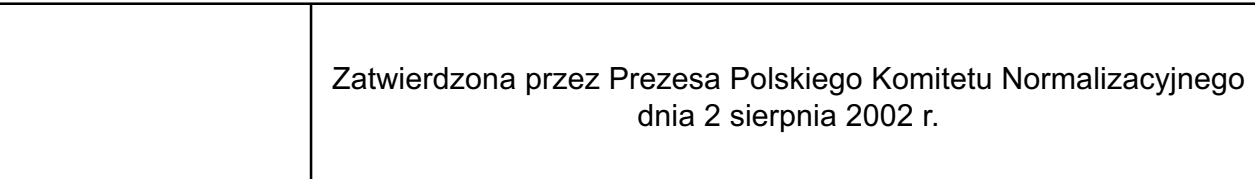